# Seamless R and C++ Integration with Rcpp: Part 1 – Rcpp Introduction

#### Dirk Eddelbuettel

dirk.eddelbuettel@R-Project.org

#### Statistical Computing Seminar Booth School of Business, University of Chicago October 4, 2013

▲ ■ ▶ | ▲ ■ ▶ |

# Outline

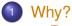

- R
- C++
- Vision
- Features

◆□ > ◆□ > ◆臣 > ◆臣 > ─臣 ─のへで

# Why R? Programming with Data

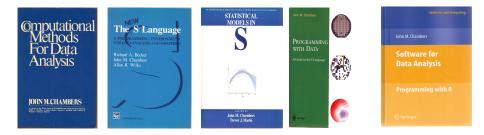

Chambers. Computational Methods for Data Analysis. Wiley, 1977

and Wilks. The Chapman & Hall, 1988.

Becker, Chambers, Chambers and Hastie. Statistical New S Language. Models in S. Chapman & Hall, 1992.

Chambers. Programming with Data. Springer, 1998.

イロト 不得 とくほと くほう

Chambers. Software for Data Analysis: Programming with R. Springer, 2008

э

Thanks to John Chambers for sending me high-resolution scans of the covers of his books.

## Why R? Succinct and expressive

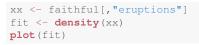

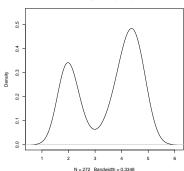

ヘロト 人間 とくほとくほとう

æ

density.default(x = xx)

イロト イポト イヨト イヨト

## Why R? Succinct and expressive

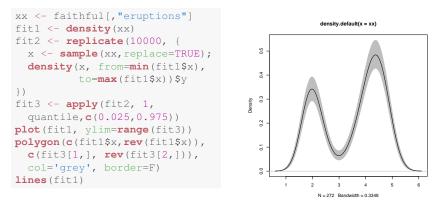

The example was posted by Greg Snow on r-help a few years ago.

#### Why R? Extensible

R has always been extensible via

C via a bare-bones interface described in *Writing R Extensions* 

Fortran which is also used internally by R

Java via rJava by S Urbanek

C++ but essentially at the bare-bones level of C

So 'in theory' this worked – yet tedious 'in practice'.

# Why C++?

- Asking Google leads to 37,400,000 hits.
- Wikipedia: C++ is a statically typed, free-form, multi-paradigm, compiled, general-purpose, powerful programming language.
- C++ is industrial-strength, vendor-independent, widely-used, and *still evolving*.
- In science & research, one of the most frequently-used languages: If there is something you want to use / connect to, it probably has a C/C++ API.
- As a widely used language it also has good tool support (debuggers, profilers, code analysis).

(日本) (日本) (日本)

Why C++? Scott Meyers: "View C++ as a federation of languages"

C provides a rich inheritance and interoperability as Unix, Windows, ... are all build on C.

- Object-Oriented C++ just to provide endless discussions about exactly what OO is or should be.
- Templated C++ which is mighty powerful; template meta programming unequalled in other languages.
  - The STL which is a specific template library which is powerful but has its own conventions.

C++11 adds enough to be called a fifth language.

# **Interface** Vision

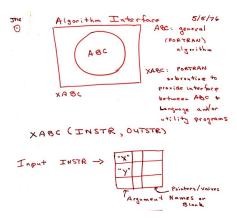

Source: John Chambers, personal communication.

・ロト ・ 同 ト ・ ヨ ト ・ ヨ ト

∃ 9900

# Why Rcpp?

Easy to use it really does not have to be that complicated - we will look at a few examples

Expressive it allows for vectorised C++ using Rcpp Sugar

- Seamless access to all R objects: vector, matrix, list, S3/S4/RefClass, Environment, Function, ...
- Speed gains for a variety of tasks **Rcpp** excels precisely where R struggles: loops, function calls, ...
- Extensions greatly facilitates access to external libraries using eg *Rcpp modules* (but we will not have time for a walkthrough)

・ 同 ト ・ ヨ ト ・ ヨ ト …

# Outline

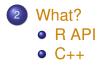

Dirk Eddelbuettel Rcpp Intro & Examples

◆□> ◆□> ◆豆> ◆豆> ・豆 ・ のへで

RAPI C++

#### What can Rcpp do? Everything evolves around .call

At the C++ level:

SEXP foo(SEXP a, SEXP b, SEXP C, ...)

and at the R level:

res <- .Call("foo", a, b, c, ..., package="mypkg")

▲御 ▶ ▲ 臣 ▶ ▲ 臣 ▶ 二 臣

R API C+

## What can Rcpp do? Seamless interchange of R objects: C API of R

```
#include <R.h>
#include <Rdefines.h>
SEXP convolve2 (SEXP a, SEXP b) {
    int i, j, na, nb, nab;
    double *xa, *xb, *xab;
    SEXP ab;
    PROTECT(a = AS NUMERIC(a));
    PROTECT (b = AS NUMERIC (b));
    na = LENGTH(a); nb = LENGTH(b); nab = na + nb - 1;
    PROTECT (ab = NEW NUMERIC (nab));
    xa = NUMERIC POINTER(a); xb = NUMERIC POINTER(b);
    xab = NUMERIC POINTER(ab);
    for(i = 0; i < nab; i++) xab[i] = 0.0;</pre>
    for(i = 0; i < na; i++)</pre>
        for(j = 0; j < nb; j++) xab[i + j] += xa[i] * xb[j];</pre>
    UNPROTECT (3);
    return(ab);
```

Dirk Eddelbuettel Rcpp Intro & Examples

◆□▶ ◆□▶ ★ □▶ ★ □▶ → □ → の Q ()

RAPI C+4

## What can Rcpp do? Seamless interchange of R objects: Rcpp version

```
#include <Rcpp.h>
using namespace Rcpp;
// [[Rcpp::export]]
NumericVector convolveCpp(NumericVector a, NumericVector b) {
    int na = a.size(), nb = b.size();
    int nab = na + nb - 1;
    NumericVector xab(nab);
    for (int i = 0; i < na; i++)</pre>
        for (int j = 0; j < nb; j++)</pre>
             xab[i + j] += a[i] * b[j];
    return xab;
```

▲□▶ ▲□▶ ▲三▶ ▲三▶ 三三 ののの

RAPI C++

## What can Rcpp do? Seamless interchange of R objects

- Any R object can be passed down to C++ code: vectors, matrices, list, ...
- But also functions, environments and more.
- This includes S3 and S4 objects as well as Reference Classes.
- Object attributes can be accessed directly.
- Objects can be created at the C++ level, and the R garbage collector *does the right thing* as if were an R-created object.

R API C++

#### What can Rcpp do? Seamless use of RNGs

```
set.seed(42); runif(5)
## [1] 0.9148 0.9371 0.2861 0.8304 0.6417
cppFunction('
NumericVector r1(int n) {
   NumericVector x(n):
   for (int i=0; i<n; i++) x[i] = R::runif(0,1);</pre>
   return(x);
} ' )
set.seed(42); r1(5)
## [1] 0.9148 0.9371 0.2861 0.8304 0.6417
cppFunction('NumericVector r2(int n) { return runif(n,0,1); }')
set.seed(42); r2(5)
## [1] 0.9148 0.9371 0.2861 0.8304 0.6417
                                               ◆□ ▶ ◆□ ▶ ◆ □ ▶ ◆ □ ▶ ● □ ● ● ● ●
                      Dirk Eddelbuettel
```

RAPI C++

## What can Rcpp do? Sugar: R version

Dirk Eddelbuettel Rcpp Intro & Examples

・ロン ・四 と ・ ヨ と ・ ヨ と …

RAPI C++

#### What can Rcpp do? Sugar: C++ version

```
#include <Rcpp.h>
using namespace Rcpp;
```

```
// [[Rcpp::export]]
double piSugar(const int N) {
    RNGScope scope; // ensure RNG gets set/reset
    NumericVector x = runif(N);
    NumericVector y = runif(N);
    NumericVector d = sqrt(x*x + y*y);
    return 4.0 * sum(d <= 1.0) / N;</pre>
```

ヘロン 人間 とくほ とくほ とう

# Outline

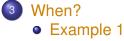

• Example 2

Dirk Eddelbuettel Rcpp Intro & Examples

ヘロト 人間 とくほとくほとう

When do we use Rcpp? Easy speedup: An Introductory Example

#### Consider a function defined as

$$f(n)$$
 such that  $\begin{cases} n & \text{when } n < 2 \\ f(n-1) + f(n-2) & \text{when } n \ge 2 \end{cases}$ 

くロト (過) (目) (日)

э

#### When do we use Rcpp? Easy speedup: Simple R Implementation

```
fibR <- function(n) {
    if (n < 2) return(n)
    return(fibR(n-1) + fibR(n-2))
}
## Using it on first 11 arguments
sapply(0:10, fibR)
## [1] 0 1 1 2 3 5 8 13 21 34 55</pre>
```

#### When do we use Rcpp? Easy speedup: Timing R Implementation

#### **benchmark**(**fibR**(10), **fibR**(15), **fibR**(20))[,1:4]

| ## |   | test     | replications | elapsed | relative |
|----|---|----------|--------------|---------|----------|
| ## | 1 | fibR(10) | 100          | 0.037   | 1.00     |
| ## | 2 | fibR(15) | 100          | 0.509   | 13.76    |
| ## | 3 | fibR(20) | 100          | 4.305   | 116.35   |

・ 同 ト ・ ヨ ト ・ ヨ ト …

3

#### When do we use Rcpp? Easy speedup: C++ Implementation

```
cppFunction("
    int fibCpp(int n) {
        if (n < 2) return(n);
        return(fibCpp(n-1) + fibCpp(n-2));
}")
## Using it on first 11 arguments
sapply(0:10, fibCpp)
## [1] 0 1 1 2 3 5 8 13 21 34 55</pre>
```

▲□▶ ▲□▶ ▲三▶ ▲三▶ 三三 ののの

#### When do we use Rcpp? Easy speedup: Putting it all together

```
fibR <- function(n) {
    if (n<2) return(n)
        return(fibR(n-1) + fibR(n-2))
}
cppFunction('int fibCpp(int n) {
    if (n<2) return n;
    return fibCpp(n-2) + fibCpp(n-1);
}')
benchmark(fibR(25), fibCpp(25), order="relative")[,1:4]
## test replications elapsed relative
## 2 fibCpp(25) 100 0.084 1.0
## 1 fibR(25) 100 49.109 584.6</pre>
```

◆□▶ ◆□▶ ◆三▶ ◆三▶ ● ● ●

#### When do we use Rcpp? Easy speedup:: VAR(1) Simulation

Let's consider a simple possible VAR(1) system of k variables.

For *k* = 2:

$$X_t = X_{t-1}B + E_t$$

where  $X_t$  is a row vector of length 2, *B* is a 2 by 2 matrix and  $E_t$  is a row of the error matrix of 2 columns.

When do we use Rcpp? Easy speedup:: VAR(1) Simulation

In R code, given both the coefficient and error matrices (revealing k and n):

```
rSim <- function(B,E) {
    X <- matrix(0,nrow(E), ncol(E))
    for (r in 2:nrow(E)) {
        X[r,] = X[(r-1),] %*% B + E[r,]
    }
    return(X)
}</pre>
```

#### When do we use Rcpp? Easy speedup: VAR(1) Simulation

```
cppFunction('arma::mat cppSim(arma::mat B, arma::mat E)
    int m = E.n_rows; int n = E.n_cols;
    arma::mat X(m,n);
    X.row(0) = arma::zeros<arma::mat>(1,n);
    for (int r=1; r<m; r++) {</pre>
       X.row(r) = X.row(r-1) * B + E.row(r);
   return X;
}', depends="RcppArmadillo")
a <- matrix(c(0.5,0.1,0.1,0.5),nrow=2)
e <- matrix(rnorm(10000),ncol=2)</pre>
benchmark(cppSim(a,e), rSim(a,e), order="relative")[,1:4
##
           test replications elapsed relative
## 1 cppSim(a, e)
                    100 0.027
                                           1.0
## 2 rSim(a, e)
                        100 4.951 183.4
```

Dirk Eddelbuettel Rcpp Intro & Examples

## When do we use Rcpp? New things: Easy access to C/C++ libraries

- Sometimes speed is not the only reason
- C and C++ provide a enormous amount of libraries and APIs we may want to use
- Easy to provide access to as Rcpp eases data transfer to/from R
- *Rcpp modules* can make it even easier (not covered today)

・ 同 ト ・ ヨ ト ・ ヨ ト ・

# Outline

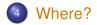

Dirk Eddelbuettel Rcpp Intro & Examples

◆□> ◆□> ◆豆> ◆豆> ・豆 ・ のへで

## Where is Rcpp being used? Numbers as of late September 2013

#### Rcpp is

- used by 138 packages on CRAN
- used by another 14 package on BioConductor
- cited 73 times (Google Scholar count for 2011 paper in JSS)

# Where is Rcpp being use? Several well-known packages

#### Amelia Gary King et al: Multiple Imputation; uses Rcpp and RcppArmadillo

- forecast Rob Hyndman et al: (Automated) Time-series forecasting; uses **Rcpp** and **RcppArmadillo** 
  - RStan Andrew Gelman et al: Bayesian models / MCMC
- rugarch Alexios Ghalanos: Sophisticated financial models; using **Rcpp** and **RcppArmadillo** 
  - Ime4 Doug Bates et al: Hierarchical/Mixed Linear Models; uses **Rcpp** and **RcppEigen**.

bigviz Hadley Wickham: High-dimensional visualization of data with 10-100 million obs.

# Outline

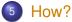

- Setup
- evalCpp
- cppFunction
- sourceCpp
- skeleton

ヘロン 人間 とくほど くほとう

< (**1**) > < ∃ >

# How do we use Rcpp? Uses only standard R tools to build packages

Depending on the platform, one needs

Windows the Rtools kit for Windows, properly installed – see CRAN, the Installation manual and many tutorials; the **installr** package may help

OS X the Xcode *command-line tools* (plus possibly the Fortran compiler) – see Simon's pages

Linux generally just work out of the box

Several environments can be used to work with **Rcpp** – RStudio is very popular.

No additional requirements for Rcpp beyond *being able to compile R packages*.

Setup evalCpp cppFunction sourceCpp skeleton

◆□▶ ◆□▶ ★ □▶ ★ □▶ → □ → の Q ()

# How do we use Rcpp?

```
## evaluate a C++ expression, retrieve result
evalCpp("2 + 2")
## [1] 4
## a little fancier
evalCpp("std::numeric_limits<double>::max()")
## [1] 1.798e+308
## create ad-hoc R function 'square'
cppFunction('int square(int x) { return x*x;}')
square(7L)
## [1] 49
```

Dirk Eddelbuettel Rcpp Intro & Examples

## How do we use Rcpp? Basic Usage: evalCpp

# $\tt evalCpp$ ( ) evaluates a single C++ expression. Includes and dependencies can be declared.

This allows us to quickly check C++ constructs.

```
evalCpp( "2 * M_PI" )
## [1] 6.283
```

ヘロン 人間 とくほ とくほ とう

3

▲□▶ ▲□▶ ▲三▶ ▲三▶ 三三 ののの

How do we use Rcpp? Basic Usage: cppFunction()

 ${\tt cppFunction}$  () creates, compiles and links a C++ file, and creates an R function to access it.

```
cppFunction("
    int useCppl1() {
        auto x = 10;
        return x;
}", plugins=c("cpp11"))
useCppl1() # same identifier as C++ function
## [1] 10
```

ヘロト ヘアト ヘビト ヘビト

## How do we use Rcpp? Basic Usage: sourceCpp()

sourceCpp() is the actual workhorse behind
evalCpp() and cppFunction(). It is described in
more detail in the package vignette Rcpp-attributes.

A key feature are the plugins and dependency options: other packages can provide a plugin to supply require compile-time parameters (cf **RcppArmadillo**, **RcppEigen**, **RcppGSL**).

We are also starting to provide plugins for other compiler features. A first plugin to enable C++11 support was added recently, another for OpenMP is in SVN.

## How do we use Rcpp? Basic Usage: Rcpp.package.skeleton()

- To create a complete and working package, the Rcpp.package.skeleton() function can be used.
- It extends the base R function package.skeleton() and supports the same set of options.
- For Rcpp use is also supports (via additional options) *Rcpp Modules* and *Rcpp Attributes* both of which can be included with working examples
- The vignette Rcpp-package has complete details.

・ 同 ト ・ ヨ ト ・ ヨ ト ・

# Outline

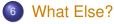

- Basics
- Gallery
- Book

ヘロト 人間 とくほとくほとう

₹ 990

## What Else? Basic Documentation

- The package comes with **eight pdf vignettes**, and numerous help pages.
- The introductory vignettes are now **published** (Rcpp and RcppEigen in *J Stat Software*, RcppArmadillo in *Comp. Stat.& Data Anal.*).
- The **rcpp-devel** list is *the* recommended resource, generally very helpful, and fairly low volume.
- StackOverflow has a fair number of posts too.
- Several blog posts introduce/discuss features.

・ 同 ト ・ ヨ ト ・ ヨ ト …

cs Gallery Bo

#### What Else? Rcpp Gallery: 70+ working and detailed examples

| C ] gallery.rcpp.or |                                                                                                  |                        |            | _           |                        |                   | <b>Q</b> , 🏠 | Ξ |
|---------------------|--------------------------------------------------------------------------------------------------|------------------------|------------|-------------|------------------------|-------------------|--------------|---|
| R                   | cpp Projects -                                                                                   | Gallery                | Book       | Events      | More -                 |                   |              |   |
|                     | eatured Articles                                                                                 |                        |            |             |                        |                   |              |   |
|                     | lick conversion of a lis<br>is post shows one me                                                 |                        |            |             |                        |                   |              |   |
| Pi                  | ssing user-supplied (                                                                            | ++ function            | s — Dirk   | Eddelbue    | ttel                   |                   |              |   |
|                     | is example shows ho                                                                              |                        |            |             |                        |                   |              |   |
|                     | ing Rcpp to access th<br>is post shows how to (                                                  |                        |            |             |                        |                   |              |   |
| т                   | ning normal RNGs —                                                                               | Dirk Eddelb            | uettel     |             |                        |                   |              |   |
| T                   | is post compares dra                                                                             | wing N(0,1) v          | vectors fr | om R, Boo   | ost and C++11          |                   |              |   |
|                     | irst lambda function v<br>is post shows how to (                                                 |                        |            |             |                        |                   |              |   |
|                     | st steps in using C++:<br>is post shows how to                                                   |                        |            |             |                        |                   |              |   |
|                     | ing Rcout for output s<br>is post shows how to                                                   |                        |            |             |                        |                   |              |   |
|                     | ing the Rcpp sugar fu<br>is post illustrates the :                                               |                        |            |             | ttel                   |                   |              |   |
|                     | ing the Rcpp Timer —<br>is post shows how to (                                                   |                        |            | n Rcpp      |                        |                   |              |   |
|                     | lling R Functions from<br>is post discusses call                                                 |                        |            |             |                        |                   |              |   |
| м                   | ire »                                                                                            |                        |            |             |                        |                   |              |   |
| R                   | ecently Publish                                                                                  | ed                     |            |             |                        |                   |              |   |
| G                   | r 12, 2013 » Using the<br>inning and Jonathan<br>r 8, 2013 » Dynamic 1<br>ir 14, 2013 » Using bi | Olmsted<br>Wrapping an | d Recur    | sion with F |                        | 0 — Christian     |              |   |
| M                   |                                                                                                  |                        |            |             | tribution using RcppAn | madillo — Ahmadou |              |   |
|                     | r 1, 2013 » Using Rc<br>b 27, 2013 » Fast fac                                                    |                        |            |             | r expression — Dirk Ed | delbuettel        | ٨            |   |

Dirk Eddelbuettel

Basics Gallery B

ъ

#### What Else? The Rcpp book

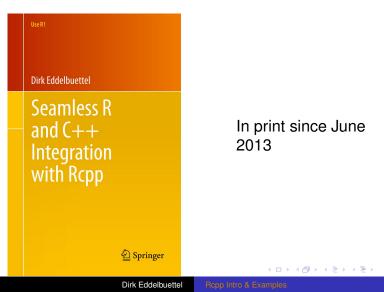